# **ept poker tour 2024 - Escolha uma boa máquina caça-níqueis:jogo do homem aranha grátis**

**Autor: symphonyinn.com Palavras-chave: ept poker tour 2024**

#### **Resumo:**

**ept poker tour 2024 : Joguem juntos em symphonyinn.com, vocês terão surpresas inesperadas!** 

PokerStars é uma das mais plataforma de poke online do mundo, e há algun dias um dos seus princípios jogadores Alex Dreyfuse Fez Uma publicação em **ept poker tour 2024** seu Twitter que gerou muita política na comunidade.

Aposta de R\$10.000.000 contra um jogador anônimo Acusações de insider trading Negação das acusações por parte de Dreyfus Acusação de falta transparência em **ept poker tour 2024** suas finanças

#### **Índice:**

- 1. ept poker tour 2024 Escolha uma boa máquina caça-níqueis:jogo do homem aranha grátis
- 2. ept poker tour 2024 :ept pokerstars
- 3. ept poker tour 2024 :equilab poker

#### **conteúdo:**

### **1. ept poker tour 2024 - Escolha uma boa máquina caçaníqueis:jogo do homem aranha grátis**

### **Instruções claras e precisas levam torcedores alemães a manifestações nacionalistas**

As instruções eram claras e diretas.

Aqueles que esperavam marchar para o estádio com os torcedores da Hungria para o primeiro jogo da equipe nacional do Campeonato Europeu de Futebol deveriam se apresentar às 10 horas da manhã exatas, cinco horas antes do pontapé inicial.

Um rigoroso código de vestimenta seria aplicado. Alguns poderiam vestir preto. Outros deveriam se limitar a vermelho, branco e verde, as cores da bandeira do país. Em nenhuma circunstância seriam permitidas cores vistosas. "Cores vistosas, chapéus de palha e gaitas-de-foles" estavam todos proibidos. Eles foram, prospectivos marchadores foram lembrados, "vão a um estádio de futebol, não a um circo."

O tom ameaçador e ligeiramente priggish se sentiu estranho, considerando a fonte das ordens: a página oficial do Facebook da Brigada Carpática, uma facção nacionalista virulenta de fãs fanáticos - ultras, como esses grupos são conhecidos - que fornecem o apoio vocal e volátil à equipe nacional da Hungria.

A Brigada Carpática tem, nos últimos anos, se tornado talvez o grupo ultra mais infame da Europa, **ept poker tour 2024** reputação forjada ao entrar **ept poker tour 2024** confronto com a polícia, derramar abusos racistas nos oponentes e exibir bandeiras homofóbicas. Em 2024, durante o último Campeonato Europeu, teve que lembrar aos membros de cobrir quaisquer

## **União Europeia e EUA impõem sanções contra figuras presentes ept poker tour 2024 extremismo violento de colonos israelenses contra palestinos**

 A União Europeia e os EUA impuseram sanções rigorosas contra órgãos e figuras-chave acusadas de estar por trás de violência extremista cometida por colonos israelenses contra palestinos na Cisjordânia.

#### **Cibaram-se grupos e indivíduos extremistas**

As sanções anunciadas **ept poker tour 2024** poucas horas pela UE e pelo Tesouro dos EUA atingiram indivíduos e organizações proeminentes, com Bentzi Gopstein, líder do grupo Levaha, que relatos na mídia israelense indicam ter atuado como assessor do ministro da Segurança Nacional de extrema-direita, Itamar Ben Gvir, no centro das críticas.

Enquanto a UE impôs sanções ao Lehava, um grupo de extrema-direita que faz campanha contra relacionamentos entre judeus e não judeus, os EUA o fizeram especificamente contra Gopstein, que foi condenado por um tribunal israelense este ano por declarações racistas.

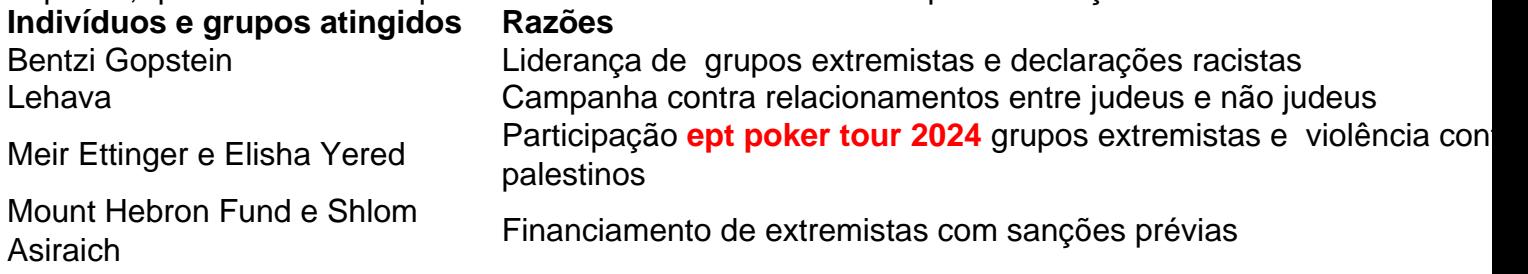

As novas sanções contra figuras de extrema-direita **ept poker tour 2024** Israel intensificam a campanha internacional contra a violência de colonos e extremistas que explodiram na Cisjordânia ocupada nos últimos seis meses.

### **2. ept poker tour 2024 : ept pokerstars**

ept poker tour 2024 : - Escolha uma boa máquina caça-níqueis:jogo do homem aranha grátis

## **domine o poker em ept poker tour 2024 um site de poker online de reputação mundial: PokerStars**

Bem-vindo ao Brasil ao mundo do poker online na PokerStars! Se você quer brincar de poker Online em **ept poker tour 2024** uma plataforma confiável e amigável, com milhões de outros jogadores em **ept poker tour 2024** todo o mundo, então você está no lugar certo.

A PokerStars é líder mundial no poker online desde 2001, oferecendo uma variedade de jogos de poker, torneios, promoções e muito mais. É sobre isso que falaremos neste artigo.

#### **Visite o PokerStars.tv para streaming ao vivo dos maiores eventos**

Se você não pôde comparecer aos eventos ao vivo ou não pôde acompanhá-los por streaming online, não se preocupe. Basta visitar /pt-br/bwin-75.net-2024-07-11-id-15288.php para ver a cobertura em **ept poker tour 2024** direto de alguns dos maiores eventos.

1. Comentários3 Min.Lidos -------.--/---12--,-- ----9-- [if gte mso 9]><xml> <w:WordDocument (...) <w:View>Print</w:Viaew (...) <w:Zoom>100</w:Zaoom (...) <w:DoNotOptimizeForBrowser/ (...) </w:WordDocument (...) </xml><![endif][if gte mso 9]><xml> <w:LatentStyles DefinedNames="1"  $(L.)$  </w:LatentStyles  $(L.)$  </xml><![endif]<!--[if gte mso 10]  $(L.)$ 

### **ept poker tour 2024**

O Pokerstars Mobile é uma plataforma sólida no geral. Embora a maioria dos jogos oferecidos sejam jogos com dinheiro fictício, também é possível encontrar opções de poker online com dinheiro real. A aplicação funciona fluidamente, mas é importante ressaltar que jogar poker em **ept poker tour 2024** um aplicativo pode ser desafiador.

O Pokerstars Mobile oferece uma ampla variedade de jogos e formatos de torneios, todos disponíveis tanto em **ept poker tour 2024** versões grátis quanto em **ept poker tour 2024** dinheiro real. Além disso, é possível tentar suas habilidades nas mesas rápidas Zoom, disponíveis em **ept poker tour 2024** versões both both grárátis e pagas.

- Aplicativo sólido com opções de poker online com dinheiro real
- Ampla variedade de jogos e formatos de torneios
- Disponível em **ept poker tour 2024** versões grátis e pagas

Antes de começar a jogar com dinheiro real, é recomendável testar as águas nos jogos grátis para se familiarizar com as regras e dinâmicas do jogo. Quando estiver confortável, você poderá começar a joga com dinheiro Real e experimentar a empolgação de torneios e competições.

# **3. ept poker tour 2024 : equilab poker**

Em suma, o GGPoker está disponível no Canadá e em **ept poker tour 2024** alguns países asiáticos e

s. Quer você esteja nos EUA ou fora de outras áreas suportadas, uma VPN confiável pode gnorar os bloqueios geográficos. Seu IP público corresponde a um local escolhido quando você se conecta a uma servidor VPN. Isso engana os sites do GGpoker para permitir que cê passe. Melhor VPN para o gGPOker em **ept poker tour 2024** 2024 - VPNpro vpnpro: melhor Para o seu

ositivo, abra o ficheiro (pode ser guardado na pasta Transferir), selecione o idioma de sua preferência na janela de Configuração e selecione 'Instalar' para continuar. Baixar software de poker - Desktop & Mobile Devices GGPoker ggpoker

#### **Informações do documento:**

Autor: symphonyinn.com Assunto: ept poker tour 2024 Palavras-chave: **ept poker tour 2024 - Escolha uma boa máquina caça-níqueis:jogo do homem aranha grátis** Data de lançamento de: 2024-07-11

#### **Referências Bibliográficas:**

- 1. [casa de aposta melhor](/pdf/casa-de-aposta-melhor-2024-07-11-id-16505.pdf)
- 2. <mark>[uno com roleta](/html/uno-com-roleta-2024-07-11-id-48129.pdf)</mark>
- 3. **[blaze telegram](/article/blaze-telegram-2024-07-11-id-13520.html)**
- 4. [7games baixar app android gratis](https://www.dimen.com.br/aid-portal/pdf/7games-baixar-app-android-gratis-2024-07-11-id-1831.htm)